# Université du Québec en Outaouais Plan de cours – Automne 2007

# **Comptabilité des investissements corporatifs CTB 1733**

Professeur: Michel Blanchette, FCMA, CA Bureau: B-2096, pavillon Lucien Brault Téléphone: (819) 595-3900 poste 1752 Courriel : *michel.blanchette@uqo.ca* 

## Site web: *w3.uqo.ca/michel.blanchette/1733menu.htm*

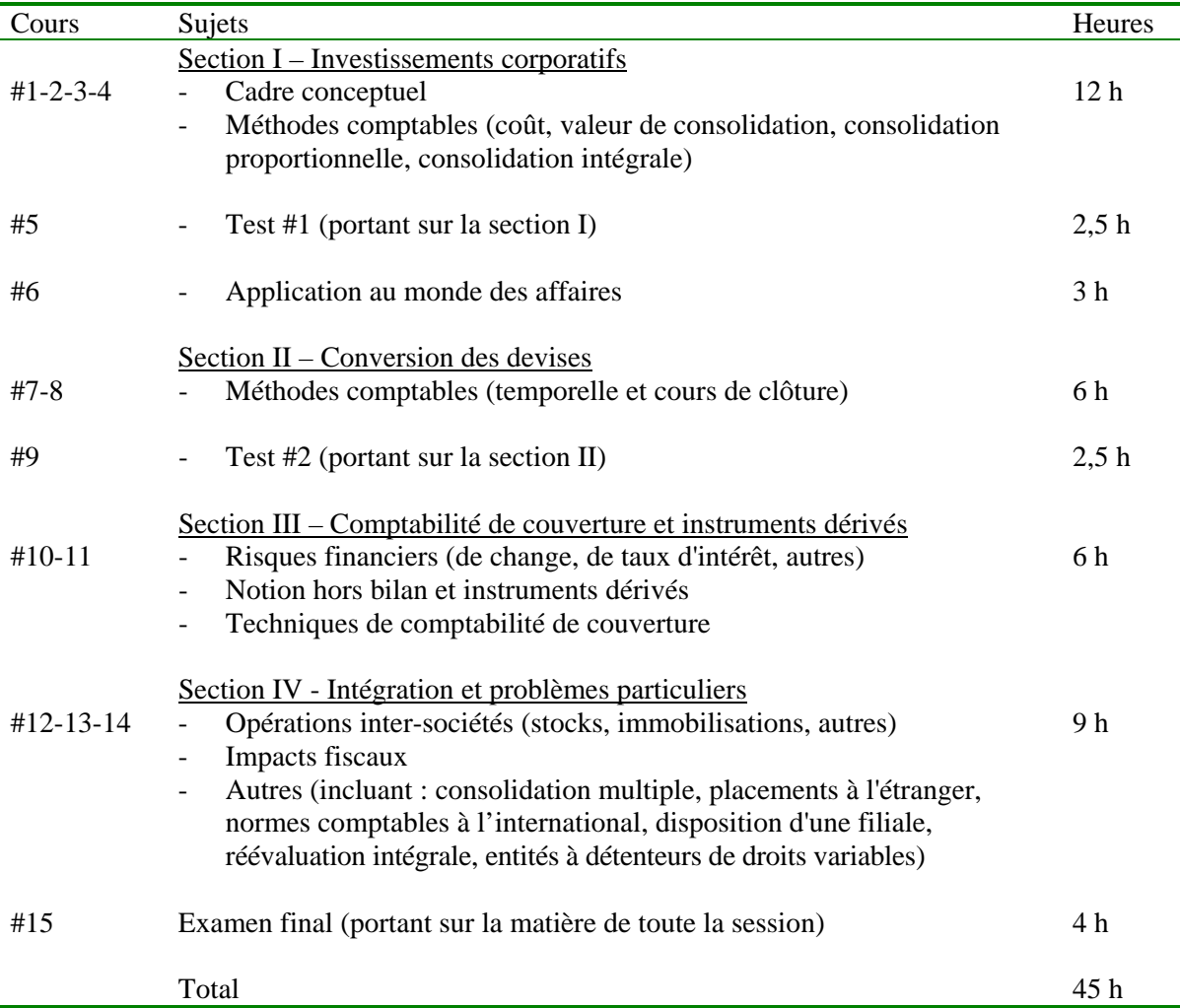

# **1. Objectifs**

Le cours "Comptabilité des investissements corporatifs" vise à compléter la formation de base en comptabilité financière de l'étudiant<sup>1</sup> en l'amenant à acquérir des connaissances spécialisées et à développer des compétences professionnelles. Dans le cadre du cours, l'étudiant sera appelé à communiquer de manière orale, écrite et électronique.

Les sujets couverts sont :

- La comptabilité des investissements corporatifs (placements en actions et autres), incluant la consolidation
- La conversion des devises étrangères (méthode temporelle et méthode du cours de clôture)
- La comptabilité de couverture et les instruments dérivés
- Les pratiques comptables internationales

Suite à ce cours et dans le contexte des sujets couverts, l'étudiant devrait être capable de:

- Reconnaître les concepts théoriques à la base des traitements comptables
- Utiliser les connaissances acquises dans les cours antérieurs de comptabilité financière et de sujets connexes<sup>2</sup> pour les transposer et les appliquer aux sujets du cours
- Analyser et synthétiser des informations par le biais des états financiers (incluant les notes afférentes)
- Élargir sa vision de la comptabilité de manière à comprendre son impact sur les enjeux financiers qu'on rencontre dans le monde des affaires, tout en tenant compte de la dimension éthique
- Interpréter et critiquer l'information en faisant preuve de jugement

# **2. Méthodologie**

### **2.1 Stratégie pédagogique**

Le cours fait appel à plusieurs méthodes pédagogiques afin de permettre à l'étudiant d'atteindre les objectifs portant sur l'acquisition de connaissances (sujets techniques) et ceux reliés au développement de compétences professionnelles (telles la communication et le jugement). Elles comportent des séances en classe accompagnées de travail préparatoire et complémentaire que l'étudiant effectue individuellement.

L'informatique est utilisé de plusieurs manières:

- Un site web est disponible, incluant une section intitulée *Infos* pour la communication par le professeur d'informations hebdomadaires (ex: devoir à remettre; solution d'un exercice discuté en classe).
- La communication par courriel est favorisée en dehors des heures de cours.
- Une section intitulée "FAQ" est aussi disponible dans le site web. Elle contient une sélection de questions posées antérieurement par les étudiants avec les réponses du professeur.
- Les logiciels Excel et PowerPoint sont utilisés en classe (par le professeur).
- Les tests et examen sont répondus à l'ordinateur.
- Les résultats académiques seront disponibles dans WebCT (accessible à partir du site web de l'UQO sous la rubrique Symbiose).

Voici les types d'activités pratiquées en classe:

- Exposés magistraux portant sur les concepts théoriques
- Ateliers réservés pour des exercices d'application pratique et pour l'analyse en équipe de cas réels tirés du

 $\overline{\phantom{a}}$ 

 $<sup>1</sup>$  Le masculin est utilisé pour alléger le texte.</sup>

<sup>&</sup>lt;sup>2</sup> Avant de s'inscrire au cours "Comptabilité des investissements corporatifs" (ctb1733), il est notamment recommandé aux étudiants d'avoir suivi les cours suivants: "Comptabilité intermédiaire III" (ctb1693); "Synthèse en finance" (fin1773).

monde des affaires

- Échanges et discussions
- Tests et examen

### **2.2 Attentes envers les étudiants**

Le site web du cours contient un *Guide d'étude* visant à aider les étudiants à planifier leur étude et à les guider dans leur travail individuel au niveau des lectures et exercices d'application. Le guide décrit le travail préparatoire à faire avant de se présenter en classe ainsi que les objectifs spécifiques à chaque sujet.

Le site web contient également une section *Références* qui décrit en détails les lectures et exercices pour chacune des sections de la matière. Il comprend des hyperliens vers des documents et sites web pertinents.

La quantité d'étude personnelle dépend des connaissances préalables et des capacités de chacun. Il est suggéré de prévoir un ratio de deux à trois heures d'étude personnelle pour chaque heure en classe.

#### Travail préparatoire avant de se présenter en classe

De manière générale, l'étudiant devrait faire un survol rapide des lectures recommandées avant de se présenter aux cours traitant des sujets en question. Il devrait aussi regarder quelques exercices recommandés. Ce survol devrait lui permettre de reconnaître la terminologie spécifique aux sujets à l'étude et de formuler par écrit quelques questions. En général, ce travail ne devrait pas prendre plus de 60 minutes par sujet. L'étudiant devrait aussi consulter régulièrement la rubrique *Infos* du site web pour se tenir au courant des plus récentes directives communiquées par le professeur.

#### En classe

On attend de l'étudiant qu'il arrive préparé en classe et qu'il participe aux activités prévues en questionnant les traitements comptables proposés et en exprimant son opinion. Une attitude critique est souhaitée dans un contexte où l'opinion d'autrui est respectée.

#### Après les cours

Après un cours, l'étudiant devrait revoir en détails l'ensemble des lectures recommandées qui lui sont reliées et se faire des résumés adaptés à ses besoins et aux objectifs du cours<sup>3</sup>. Il peut également consulter les lectures facultatives dans la mesure où il en a besoin. Enfin, il consulte les lectures complémentaires et s'exerce en faisant les exercices et problèmes suggérés. Ce travail requiert entre 6 et 9 heures d'étude personnelle en moyenne par cours.

### **3. Évaluation**

 $\overline{\phantom{a}}$ 

L'évaluation est basée sur plusieurs éléments visant à vérifier dans quelle mesure l'étudiant atteint les objectifs du cours. L'étudiant doit obtenir la note de passage minimale de 52% pour réussir le cours, selon la pondération suivante :

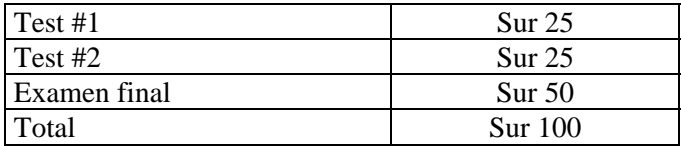

Dans la mesure où l'étudiant aura obtenu 52% ou plus au total lors des tests et de l'examen, il pourra obtenir un boni additionnel d'un maximum de 4 points pour le travail préparatoire et la participation en classe.

 $3 \text{ E}$ n plus de se préparer en fonction du cours "Comptabilité des investissements corporatifs", il est fortement conseillé à l'étudiant de se préparer également en vue d'un (ou des) éventuel(s) examen(s) menant à l'obtention d'un titre comptable professionnel (CA, CGA, CMA). L'étudiant peut se faire des résumés concis des concepts et des techniques à l'étude pour y référer ultérieurement lors de sa préparation en vue de ces examens.

#### Lieu et modes de réponse aux tests et à l'examen final

Les tests/examen ont lieu dans des laboratoires informatiques.<sup>4</sup> Les réponses doivent être remises sous la forme d'un document imprimé à partir de logiciels informatiques. Le matériel utilisé est celui de l'UQO (salles d'ordinateurs). Deux types de logiciels sont permis: traitement de texte et chiffrier électronique; aucun autre logiciel ne peut être ouvert durant les tests/examen, incluant Internet. Également, aucun fichier préparé à l'avance n'est permis; donc les personnes utilisant un logiciel de chiffrier électronique comme Excel doivent programmer sur place durant le test/examen les formules mathématiques désirées.

Pour tenir compte de l'obligation d'utiliser l'ordinateur, 60 minutes de temps supplémentaire est alloué lors des tests/examen. Ce temps supplémentaire permet notamment à chacun (1) de dactylographier ses réponses à l'ordinateur (2) de les imprimer et (3) de les remettre au surveillant.<sup>5</sup> Du temps supplémentaire sera aussi alloué pour compenser, le cas échéant, certains problèmes techniques avec le matériel ou des événements incontrôlables tels une panne de courant ou un mauvais fonctionnement de l'ordinateur.<sup>6</sup>

#### Matière et évaluation des tests

La matière du cours est structurée de façon à se concentrer sur les concepts et techniques de base dans les premières sections, pour ensuite terminer par les problèmes plus complexes. Ainsi, des tests portant sur chacune des deux premières sections de matière ont lieu aux cours #5 et #9 et portent essentiellement sur les concepts et techniques de base du cours. À ce titre, au moins 75% de leur contenu porte sur la matière reliée aux lectures et exercices recommandés, et au plus 25% sur les lectures complémentaires. La philosophie d'évaluation des tests fait en sorte qu'ils sont relativement faciles à réussir, à condition de bien maîtriser les concepts et techniques de base.

Pour réussir le cours "Comptabilité des investissements corporatifs", l'étudiant doit réussir chacun des deux tests, sinon il doit rencontrer des exigences compensatoires, c'est-à-dire rédiger un rapport écrit démontrant sa compréhension de la matière ou réussir un test de reprise.

Les tests sont à livres fermés et la matière couverte est la suivante: le test #1 porte sur la section I (cours #1 à #4); le test #2 porte sur la section II (cours #7 et #8). Les tests ont une durée de 90 minutes, mais 2½ heures sont quand même allouées pour faciliter l'utilisation de l'ordinateur, tel qu'expliqué plus haut.

Il y a trois conséquences possibles suite à chacun des tests:

L'étudiant réussit le test,

 $\overline{\phantom{a}}$ 

- L'étudiant commet un certain nombre d'erreurs ou omissions et doit compléter un rapport écrit démontrant qu'il a compris la matière de base du cours, ou
- L'étudiant commet des erreurs ou omissions graves et doit refaire un test de reprise.

Un *test* est considéré comme *réussi* quand l'étudiant l'a relativement bien solutionné et sans avoir commis d'erreur importante au niveau de la matière de base. Le résultat est alors entre 19 et 25 (sur 25).<sup>7</sup>

Un *rapport écrit* est exigé dans le cas d'erreurs ou d'omissions ne remettant pas nécessairement en cause la compréhension de base de l'étudiant. Ce rapport vise à amener l'étudiant à combler les lacunes qui ont été révélées dans son test. Il prend la forme d'une série d'explications à remettre par écrit en réponse à des questions rédigées par le professeur à la suite de la correction du test. Le rapport est à remettre au plus tard une semaine après le cours suivant le test. Il est corrigé sur 18 même si le test compte pour 25 points. Le résultat d'un rapport accepté se situe donc entre 13 et 18 (sur 25). Le résultat d'un rapport insatisfaisant est

<sup>&</sup>lt;sup>4</sup> Un sondage sur l'utilisation de l'ordinateur lors des examens du cours CTB1733 a été réalisé à l'automne 2003. Les résultats sont disponibles dans la section *Références* du site web.

<sup>&</sup>lt;sup>5</sup> S'il le désire, l'étudiant peut donc premièrement solutionner le test ou l'examen à la main, puis dactylographier ensuite ses réponses à l'ordinateur.

 $6$  L'étudiant doit informer immédiatement le surveillant de tout problème avec le matériel. On verra alors s'il est approprié d'autoriser du temps supplémentaire en fonction des pertes de temps occasionnées par ce problème. <sup>7</sup>

Habituellement, aucun rapport écrit n'est demandé à un étudiant ayant réussi le test. Toutefois, un rapport écrit peut être exigé dans certains cas.

entre 0 et 5.

Un *test de reprise* est exigé dans le cas d'erreurs ou d'omissions importantes reflétant une lacune grave au niveau de la matière de base du cours. Il a lieu à une date convenue entre l'étudiant et le professeur. Ce test de reprise procure une deuxième chance aux personnes qui, pour toutes sortes de raisons, n'ont pu démontrer lors du test qu'elles rencontraient un seuil raisonnable d'atteinte des objectifs du cours. Il est entendu qu'un test de reprise porte exclusivement sur la matière de base, excluant la matière complémentaire, et que la réponse de l'étudiant doit clairement démontrer que cette matière est comprise. Un test de reprise est corrigé sur 14 même si le test compte pour 25 points. Le résultat d'un test de reprise réussi se situe donc entre 12 et 14 sur 25.<sup>8</sup> De plus, les tests de reprise se tiennent dans des salles de classe régulières (et non dans les laboratoires informatiques) et doivent donc être répondus à la main.

Advenant qu'un étudiant échoue à nouveau un test de reprise, cela signifie qu'il y a un manque important de notions et techniques essentielles pour la poursuite du cours (car la matière est très intégrée et cumulative). Dans ce cas, il est suggéré à l'étudiant d'abandonner le cours pour le reprendre lors d'une session ultérieure. Malgré cela, si l'étudiant décide de poursuivre, il doit être conscient qu'il est dans une position probable d'échec pour l'ensemble du cours.

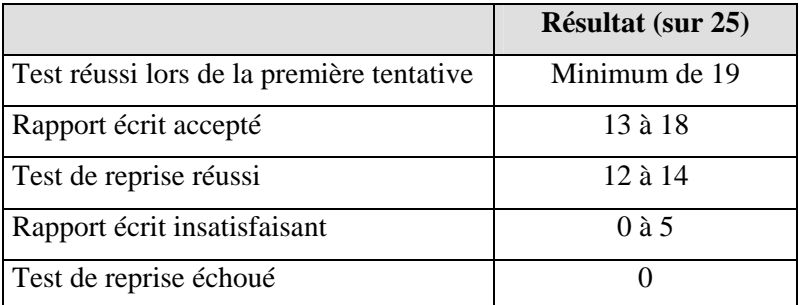

Voici l'échelle des résultats possibles pour les tests:

#### Matière et évaluation de l'examen final

L'examen final aura lieu lors du cours #15. Il est à livres fermés et porte sur la matière de toute la session, avec un maximum de 25% portant sur les lectures complémentaires. Il a une durée de trois heures, mais quatre heures sont quand même allouées pour faciliter l'utilisation de l'ordinateur. Les questions sont évaluées individuellement et le résultat global est ramené sur 50.

#### Préparation et participation

Pour bien suivre en classe et être en mesure de contribuer efficacement aux discussions et échanges, il est nécessaire de se préparer en vue des cours et de compléter par de l'étude personnelle. Durant la session, certaines activités seront notées aléatoirement et permettront aux étudiants d'accumuler des points de "préparation et participation". En fin de session, ces points seront ramenés sur 4 et rajoutés au résultat de l'étudiant *à condition qu'il ait préalablement obtenu la note de passage (52%) au global pour les tests et l'examen*. L'effet de ces points est donc de permettre à l'étudiant de possiblement bonifier sa cote finale d'une catégorie (par exemple, changer un B pour un B+).

Les critères d'évaluation de cette composante de préparation et participation sont les suivants :

- Effort observable au niveau du travail préparatoire, incluant les devoirs à remettre lorsqu'applicable
- Présence aux cours
- Implication en classe (travaux individuels et en équipe)

<sup>&</sup>lt;sup>8</sup> À noter qu'un rapport écrit peut aussi être exigé suite à un test de reprise.

#### Évaluation finale

L'évaluation finale se résume comme suit.

- Si l'étudiant obtient moins de 52% au total pour les tests et l'examen, alors sa cote finale est un échec (E)
- Si l'étudiant obtient 52% ou plus au total pour les tests et l'examen, alors sa cote finale est basée sur la table de correspondance ci-dessous (incluant le boni calculé sur 4 pour la composante de préparation et participation)

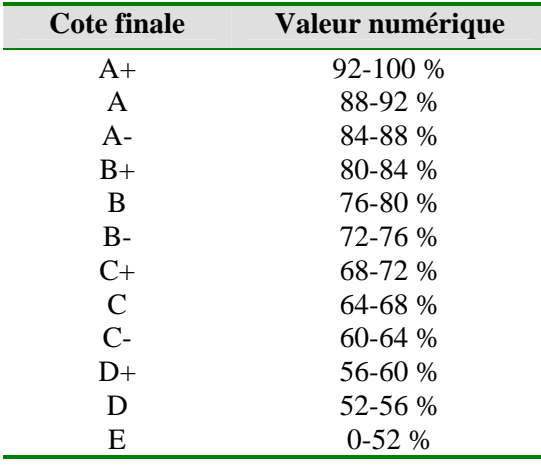

### **4. Bibliographie**

La section *Références* du site web fournit toutes les explications afférentes aux références faisant l'objet de lectures au courant de la session. Plusieurs de ces références sont accessibles en ligne à partir du web et plusieurs sont aussi disponibles à la bibliothèque.

Le tableau de la page suivante énumère les références ainsi que les manières de se les procurer. Les colonnes de droite signifient ce qui suit :

- Coop : document que l'étudiant peut acheter à la coopérative COOPSCO UQO Biblio : document disponible à la bibliothèque du pavillon Lucien Brault (dans certains cas à la réserve au nom du professeur Michel Blanchette) Site web : document accessible à partir du site web du cours (l'accès à certains documents est réservé
- aux personnes inscrites au cours CTB1733 contacter le professeur pour obtenir les mots de passe)

|                                                                                          | Coop         | <b>Biblio</b> | Site web |
|------------------------------------------------------------------------------------------|--------------|---------------|----------|
| RÉFÉRENCES GÉNÉRALES                                                                     |              |               |          |
| Site web: w3.uqo.ca/michel.blanchette/1733menu.htm                                       |              |               |          |
| Incluant:                                                                                |              |               |          |
| Plan de cours<br>$\blacksquare$                                                          |              |               |          |
| Guide d'étude                                                                            |              |               |          |
| Lectures dans le Manuel de l'ICCA<br>$\overline{\phantom{a}}$                            |              |               |          |
| Notes sélectionnées en comptabilité avancée<br>$\overline{\phantom{a}}$                  |              |               |          |
| Lectures dans le volume obligatoire Hilton/Herauf<br>$\overline{\phantom{0}}$            |              |               |          |
| Corrections/ajouts à la référence Hilton/Herauf<br>$\qquad \qquad \blacksquare$          |              |               |          |
| Exercices d'application<br>$\qquad \qquad \blacksquare$                                  |              |               |          |
| Banque d'examens<br>$\qquad \qquad -$                                                    |              |               |          |
| <b>VOLUMES OBLIGATOIRES</b>                                                              |              |               |          |
| Institut canadien des comptables agréés, Manuel de l'ICCA (HF5642I573)                   | ✓            |               |          |
| Hilton, M.W. et D. Herauf, Comptabilité financière avancée, troisième édition,           | ✓            |               |          |
| Chenelière/McGraw-Hill, 2007 (HF5635.H5514.2007)                                         |              |               |          |
| et                                                                                       |              |               |          |
| Recueil de solutions (HF5635.H55142.2006) (version originale anglaise)                   | $\checkmark$ | ✓             |          |
|                                                                                          |              |               |          |
| <b>AUTRES RÉFÉRENCES</b>                                                                 |              |               |          |
| Blanchette, M., La comptabilité des instruments financiers, Document de travail          |              |               |          |
| 97-02, département des sciences comptables, UQO, 1997 (HF5681F54B52)                     |              |               |          |
| Blanchette, M., "Les IFRS au Canada : évolution ou révolution ?", CMA                    |              |               |          |
| Management (mai 2007)                                                                    |              |               |          |
| Blanchette, M., International Comparison of Accounting Practices, présenté à             |              |               |          |
| Hangzhou University, Chine, 1998                                                         |              |               |          |
| Blanchette, M., Recueil de travaux en comptabilité avancée, UQO, 1997                    |              | ✓             |          |
| Blanchette, M., Résultats d'un sondage sur les examens à l'informatique, UQO,<br>2003    |              |               |          |
| Blanchette, M. et I.P.N. Hague, Comptabilité des dérivés: Enjeux-clés, 2002 <sup>9</sup> |              |               | ✓        |
| Blanchette, M. et P. Hanna, Risque de change: gestion, comptabilisation et               |              |               |          |
| exemples pratiques, UQO, 2001                                                            |              |               |          |
| Blanchette, M. et G.M.D. Livermore, "La face cachée des dérivés", CAmagazine,            |              |               |          |
| Octobre 2001                                                                             |              |               |          |
| Bozec, R., La consolidation des états financiers - Une approche visuelle,                |              |               | ✓        |
| Parmitech, 2006 (commander à partir de www.richardbozec.com)                             |              |               |          |
| CGA-Canada, Notes de cours Comptabilité financière 4 (FA4), dernière version             |              | $\checkmark$  |          |
| CGA-Québec :                                                                             |              |               | ✓        |
| Site web: www.cga-quebec.org                                                             |              |               |          |
| CMA-Canada                                                                               |              |               |          |
| Site web: www.cma-canada.org                                                             |              |               |          |
| CMA-Canada, Préparation à l'examen d'admission - Guide du candidat, 2006                 |              | ✓             |          |
| $(+RPP559)$                                                                              |              |               |          |

 9 Traduction de "Accounting for Derivatives : Key Issues", *The Current State of Business Disciplines – Volume 1*, Spellbound Publications PVT, Rohtak, Inde, 2000, pp.237-255, HD30.15C87 2000 V.1

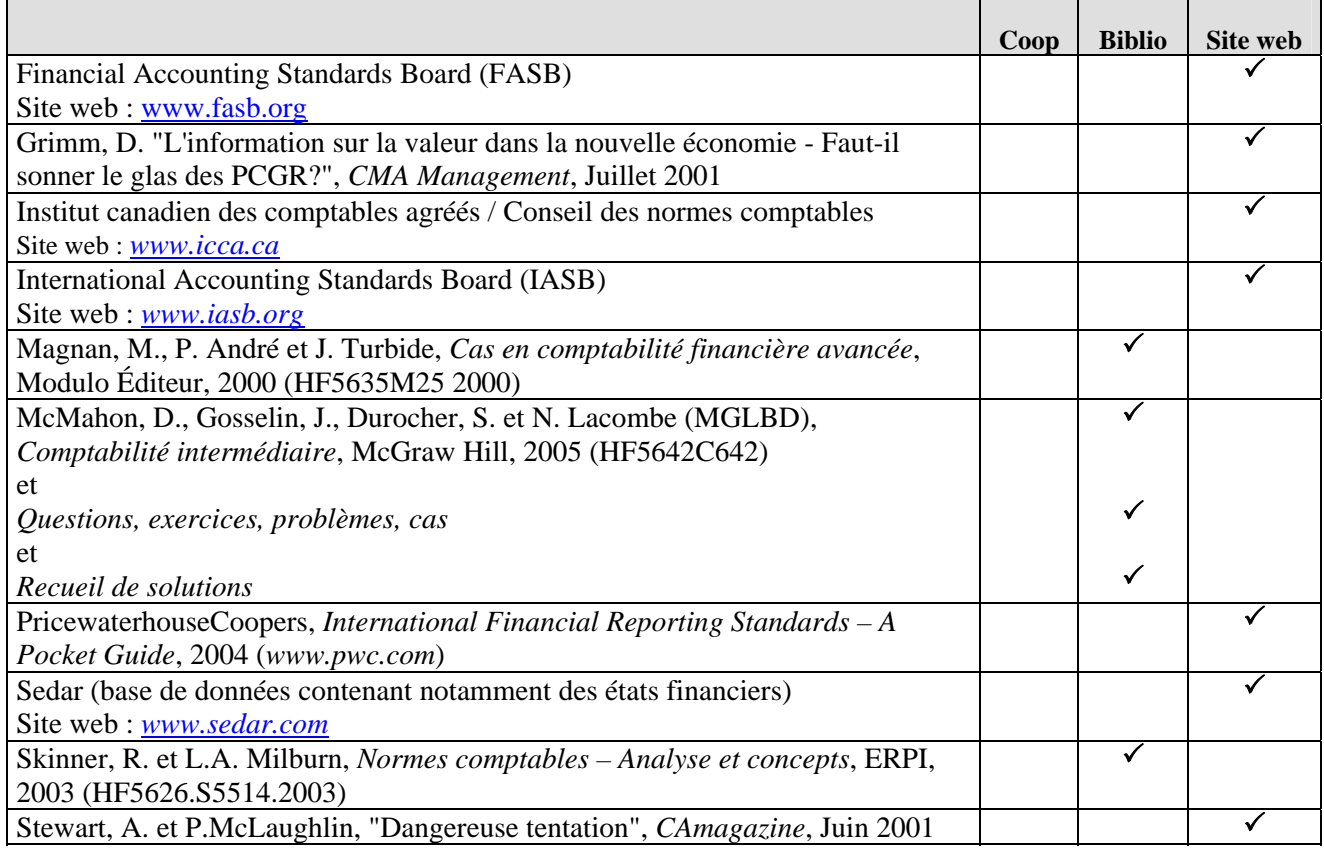

*Bon cours !*